Inhaltsverzeichnis

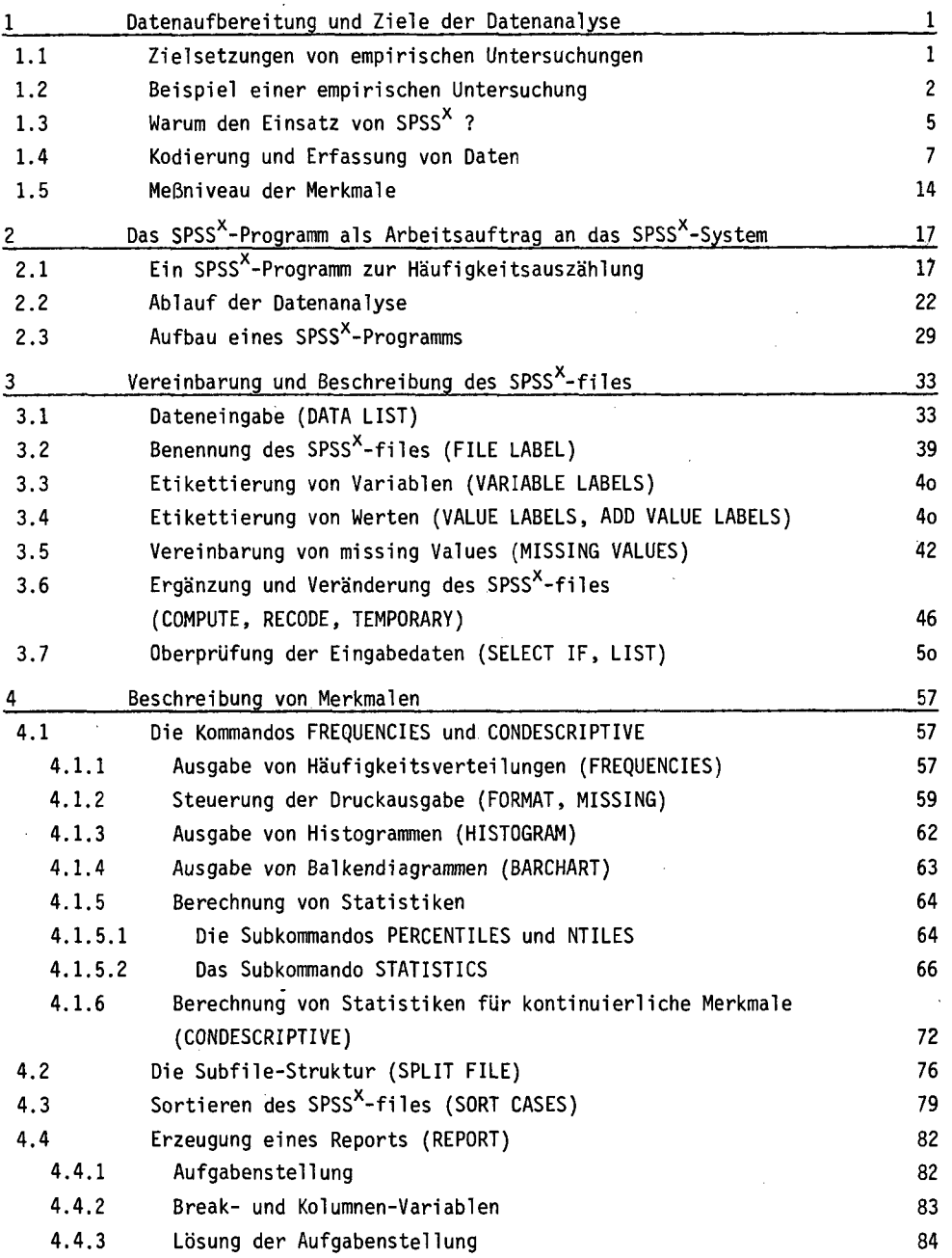

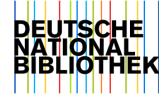

- VII -

 $\sim$   $\mu$ 

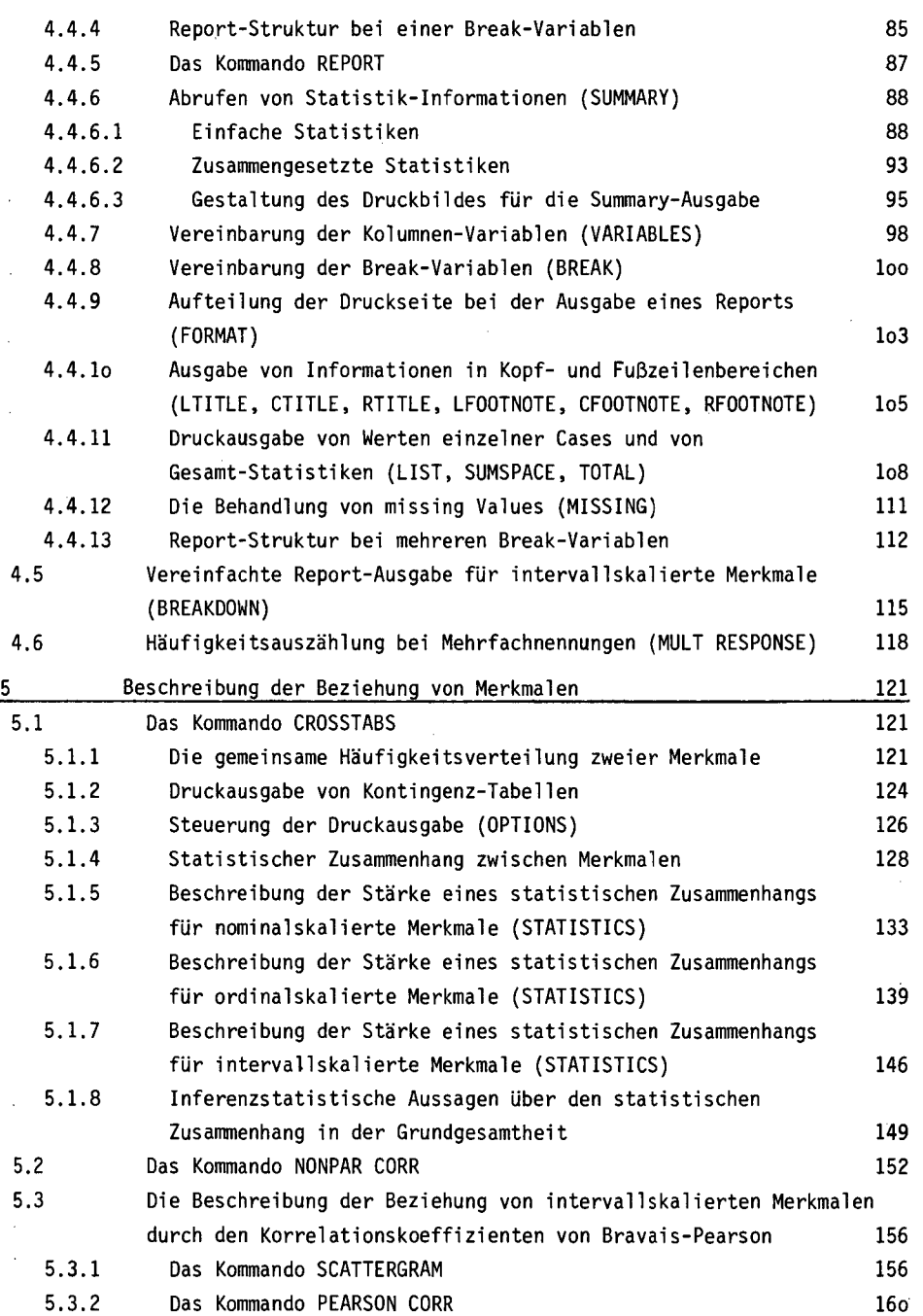

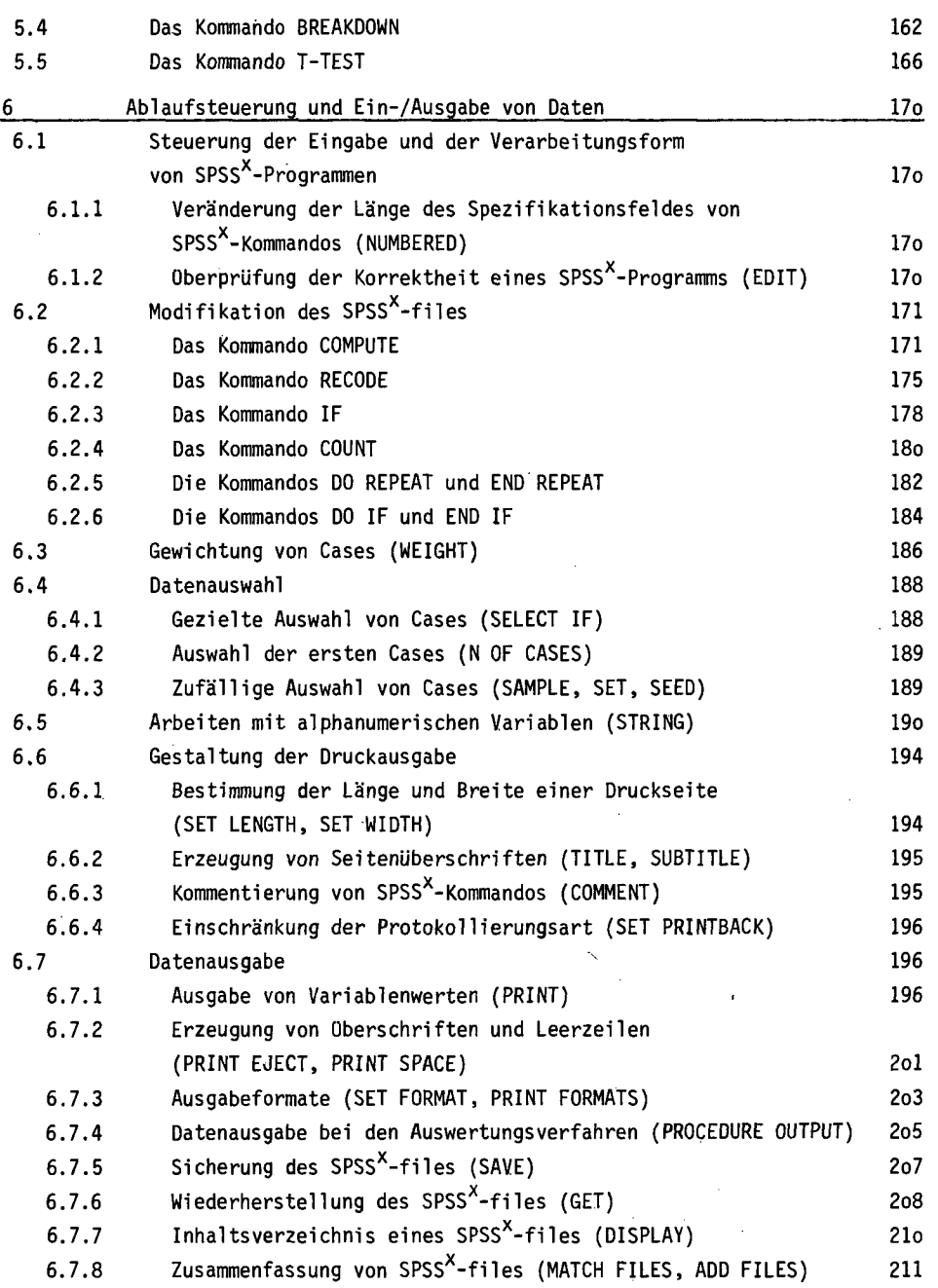

 $\sim 10^{11}$  km  $^{-1}$ 

 $\sim 10^{-1}$ 

## Anhang

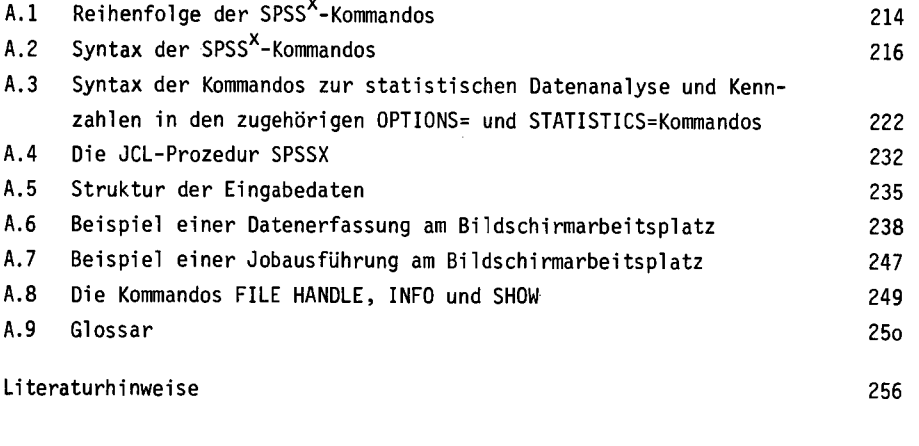

Register 257

 $\sim 10^{-11}$ 

 $\bar{z}$